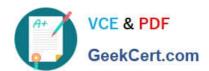

# C2090-011<sup>Q&As</sup>

IBM SPSS Statistics Level 1 v2

# Pass IBM C2090-011 Exam with 100% Guarantee

Free Download Real Questions & Answers PDF and VCE file from:

https://www.geekcert.com/c2090-011.html

100% Passing Guarantee 100% Money Back Assurance

Following Questions and Answers are all new published by IBM Official Exam Center

- Instant Download After Purchase
- 100% Money Back Guarantee
- 365 Days Free Update
- 800,000+ Satisfied Customers

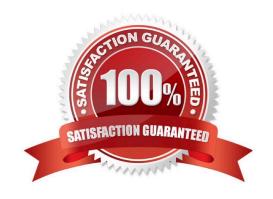

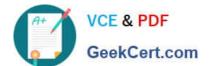

#### **QUESTION 1**

The Compute Variable dialog shown below performs which of the following operations? (Choose two.)

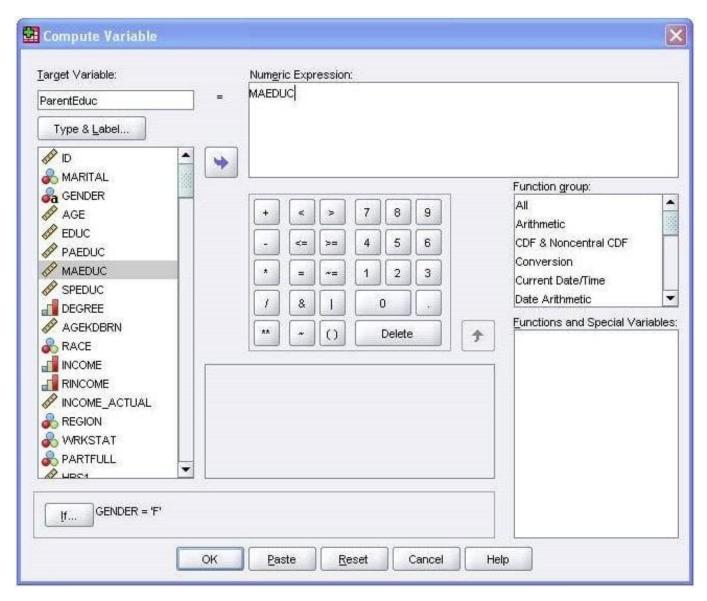

- A. Sets the value of ParentEduc equal to the value of MAEDUC.
- B. Sets the value of ParentEduc equal to the value of MAEDUC if the value of GENDER is

C.

- D. Sets the value of ParentEduc equal to the system-missing value if the value of GENDER is blank.
- E. Sets the value of ParentEduc equal to the user-missing value if the value of GENDER is blank.

Correct Answer: BC

## https://www.geekcert.com/c2090-011.html

2024 Latest geekcert C2090-011 PDF and VCE dumps Download

#### **QUESTION 2**

Suppose you want to copy and paste variable definitions from 481 variables in one data file to 481 corresponding variables in a second data file. The only way to do this is to select and copy each variable\\'s definitions in the first file and paste to the corresponding variable in the second file.

A. True

B. False

Correct Answer: B

#### **QUESTION 3**

Which interpretation is correctfor this Regression Coefficients table?

#### Coefficients<sup>a</sup>

| Model |                           | Unstandardized Coefficients |            | Standardized<br>Coefficients |        |      |
|-------|---------------------------|-----------------------------|------------|------------------------------|--------|------|
|       |                           | В                           | Std. Error | Beta                         | t      | Sig. |
| 1     | (Constant)                | -624.687                    | 1186.460   |                              | 527    | .599 |
|       | Employee Gender           | -1629.252                   | 264.350    | 249                          | -6.163 | .000 |
|       | Minority Classification   | -992.918                    | 284.710    | 124                          | -3.487 | .001 |
|       | Educational Level (years) | 642.284                     | 43.296     | .589                         | 14.835 | .000 |
|       | Employee Age              | 35,871                      | 17.265     | .131                         | 2.078  | .038 |
|       | Work Experience (years)   | 22.695                      | 23.602     | .062                         | .962   | .337 |
|       | Months on Job             | -21.770                     | 11.126     | 068                          | -1.957 | .051 |

a. Dependent Variable: Beginning Salary

- A. For every additional year that you get older, your beginning salary decreases on average by \$13.
- B. For every additional year that you get older, your beginning salary decreases on average by \$35.9.
- C. Forevery additional year that you get older, your beginning salary increases on average by \$13.
- D. For every additional year that you get older, your beginning salary increases on average by \$35.9.

Correct Answer: D

#### **QUESTION 4**

The Merge Files facility is located under whichmenu?

- A. View
- B. Transform
- C. Analyze

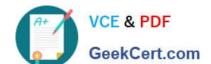

### https://www.geekcert.com/c2090-011.html 2024 Latest geekcert C2090-011 PDF and VCE dumps Download

D. Data

Correct Answer: D

#### **QUESTION 5**

If you use the IBM SPSS Statistics Select Cases dialog to conduct analysis on a subset of cases and you want to keep all cases in the same dataset, which option is appropriate?

- A. Copy unselected cases to a new dataset
- B. Copy selected cases to a new dataset
- C. Filter out unselected cases
- D. Delete unselected cases

Correct Answer: C

C2090-011 PDF Dumps

C2090-011 Practice Test

C2090-011 Braindumps